# **MS-EXCEL für KiTa-Leitungen**

Office-Anwendungen effektiv nutzen

#### Angewandte Führung

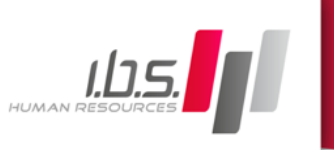

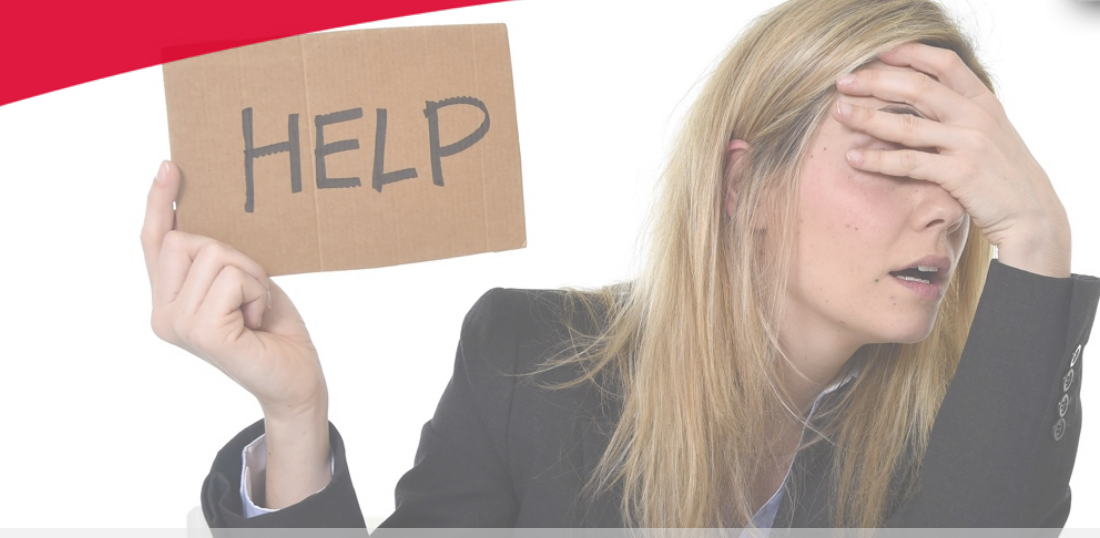

i.b.s. human resources begleitet Unternehmen, Führungskräfte und Mitarbeitergruppen seit mehr als 20 Jahren in allen Fragen der Organisations- und Personalentwicklung und hat sich auf die Kompetenzentwicklung von KiTa-Leitungen spezialisiert.

Die Zeit ist knapp und die Aufgaben sind vielfältig. Alles, was hilft, Zeit zu sparen, ist herzlich willkommen. Mit diesem Angebot möchten wir KiTa-Leitungen dabei unterstützen, alltägliche Aufgaben mit Hilfe des mächtigen Office-Programms MS-EXCEL schneller zu erledigen.

Vorkenntnisse sind keine erforderlich!

# **Das Angebot**

An zwei Tagen fokussieren Sie sich auf ein zentrales Arbeitsinstrument (MS-EXCEL), das Ihnen **die Arbeit erleichtern kann.**

**Zur inhaltlichen Mitgestaltung der Veranstaltung** haben Sie nach verbindlicher Buchung die **Möglichkeit im Vorfeld an einer Online-Befragung teilzunehmen, die Ihre Interessensschwerpunkte hinsichtlich des Themas aufnimmt.**

**Sie bauen Ihr Wissen und Ihre Fertigkeiten in der Programmbedienung systematisch unter Anleitung eines erfahrenen Trainers auf.**

**Sie finden Lösungen für Ihre individuellen** Aufgabenstellungen und können diese in Zukunft **in der Praxis nutzen.**

**Sie haben Spass dabei mit anderen KiTa-Leitungen die Stolpersteine zu umgehen oder zu überspringen.**

**Wir freuen uns auf Sie!** 

#### **Ihr Nutzen**

- Sie kennen den Leistungsumfang eines der mächtigsten Office-Anwendungen von Microsoft.
- $\blacktriangleright$  Sie lernen fundiert und Schritt-für-Schritt die Grundlagen zur Bedienung des Programms - in allgemeinverständlicher Sprache und praxisorientierten Beispielen.
- Sie können unterscheiden, wofür Sie EXCEL nutzen können/sollten und wofür ein anderes Programm.
- $\blacktriangleright$  Sie machen in den Übungen Fehler, verstehen, warum diese entstanden und lernen daraus - so brauchen Sie diese nie wieder zu machen.
- Sie können Zeit sparen durch kleine und große Tricks und Tipps, die ein erfahrener Trainer Ihnen vermittelt.
- Sie verlassen die Veranstaltungen mit Lösungen und Anwendungstechniken, die Ihnen die Arbeit wirklich erleichtern.
- Sie machen die Erfahrung, dass SIE die Office-Anwendungen beherrschen können - und nicht umgekehrt.

### **Inhalte**

- **1. Das Leistungspotenzial von MS-EXCEL in der Übersicht**
- **2. Die Benutzeroberfläche – wo Sie was finden können**
- **3. Dateneingabe - worauf Sie achten sollten**
- **4. Zellformatierungen – damit es übersichtlich bleibt**
- **5.** Einfache Funktionen damit Excel Ihnen Ergebnisse **liefert**
- **6. Arbeitsmappen für die Wiederverwendung nutzen**
- **www.syngrain.de individuell gestalten 7.** Daten auswerten und Diagramme erstellen und
	- **8. Anwendungsbeispiele aus Ihrer Praxis lösen**

# **Wie können Sie sich anmelden?**

- 1. Rufen Sie unsere Internetseite auf: ibs-network.de
- 2. Wählen Sie den Menüpunkt <Buchungsportal> und wählen Sie das Programm KITA
- 3. Melden Sie sich (und ggf. weitere Kollegen/innen) verbindlich zu einer der angebotenen Veranstaltungen an.
- 4. Sie erhalten von uns die Zugangsdaten zur Online-Befragung (per Mail) und nehmen an der Befragung teil – wenn Sie möchten. Praxisaufgaben angeben.
- 5. Wir berücksichtigen Ihre Hinweise (vollanonymisiert) bei der Feinplanung der Veranstaltung und ...
- 

**Termine 04.03.** und 22.03.2019 oder **24.04. und 25.04.2019**

(jeweils 08:30 bis 16:30 Uhr)

# **Veranstaltungsort**

Käthe-Kollwitz-Str. 60, 04109 Leipzig

# **Leistungen**

Online-Befragung zur Aufnahme Ihrer spezifischen Fragen.

Leitung der Veranstaltung

Skriptmaterial mit Handlungsanleitungen und Tools (zum Nachlesen)

Zugang zu unserem Teilnehmerportal für aktuelle Informationen & Medien zur selbstgesteuerten Weiterarbeit

Teilnahmebescheinigung mit differenziertem Ausweis der bearbeiteten Inhalte

Veranstaltungsdokumentation - inkl. erarbeiteter Lösungen zum Download

Getränke während der Veranstaltung

Kosten: 178,50 Euro inkl. gesetzlicher MwSt.

**Anmeldung** erfolgt über *www.ibs-network.de* **(Buchungsportal)**

**Teilnehmerzahl: maximal 12 Teilnehmer/innen (Reihenfolge der Anmeldung entscheidet)**

**Es gelten unsere Allgemeinen Geschäftsbedingungen.**

# **a...** freuen uns auf Ihre Teilnahme! Angewandtes Führung mit

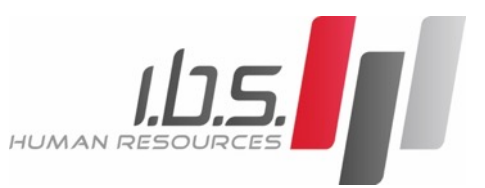

i.b.s. human resources . Käthe-Kollwitz-Str. 60 . 04109 Leipzig Mail: ibs.leipzig@ibs-network.de . URL: www.ibs-network.de